$<<\frac{1}{\sqrt{2}}$  , where  $<\frac{1}{\sqrt{2}}$  , where  $<\frac{1}{\sqrt{2}}$  , where  $<\frac{1}{\sqrt{2}}$ 

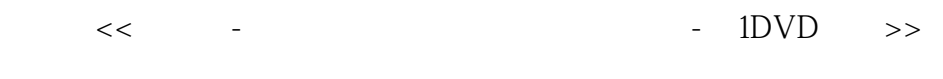

- 13 ISBN 9787030266781
- 10 ISBN 7030266781

出版时间:2010-4

页数:296

PDF

更多资源请访问:http://www.tushu007.com

 $\frac{a}{\sqrt{2}}$ 

#### $<<\frac{1}{\sqrt{2}}$  , where  $<\frac{1}{\sqrt{2}}$  , where  $<\frac{1}{\sqrt{2}}$  , where  $<\frac{1}{\sqrt{2}}$

 $16$ 

亲切温馨的栏目提示,细心体贴的"您问我答"全书穿插"温馨提示"和"您知道吗"两个小栏目,

#### $<<\frac{1}{\sqrt{2}}$  , where  $<\frac{1}{\sqrt{2}}$  , where  $<\frac{1}{\sqrt{2}}$  , where  $<\frac{1}{\sqrt{2}}$  , where  $<\frac{1}{\sqrt{2}}$

#### $\mu$  and  $\mu$  are  $\mu$ Windows XP  $\frac{12}{1}$ 1 $\qquad$ T
EXECUTE 3
T
USING Mindows XP  $\begin{array}{ccc} 3 & \text{Windows XP} & 4 & 8 \\ & 8 & \text{Word} \end{array}$ ~第7章介绍了电脑中文件的管理方法、电脑娱乐与电脑的常用系统设置;第8章介绍了如何用Word编  $9$  and  $11$

 $\frac{44}{\pi}$ 

 $12$ 

 $<<\frac{1}{\sqrt{2}}$  , where  $<\frac{1}{\sqrt{2}}$  , where  $<\frac{1}{\sqrt{2}}$  , where  $<\frac{1}{\sqrt{2}}$ 

 $1 \quad 1.1 \quad - \quad 1.1.1 \quad 1.1.2 \quad 1.1.3$  $1.2$   $-- 1.21$   $1.22$  $1.3 \qquad \qquad - 1.31 \qquad \qquad 1.32$  $1.33$  1.34  $1.35$   $1.36$  01  $O2$  问题03:如何正确选购电脑?  $O4$  $\infty$  $\begin{array}{ccccccccc} 2 && 3 && \text{Windows XP} & & & 4 && 5 && \cr 6 && && 7 && && 8 && \text{Word} \cr 9 && && 10 && && 11 && && 8 && \cr \end{array}$ 第6章 在电脑中听音乐、看影片和玩游戏第7章 让电脑满足自己的需求第8章 用Word编写一篇文章 第9章 网上冲浪一点通第10章 与好友在网上通信交流第11章 网上娱乐与生活第12章 维护与保护电脑

#### $<<\frac{1}{\sqrt{2}}$  , where  $<\frac{1}{\sqrt{2}}$  , where  $<\frac{1}{\sqrt{2}}$  , where  $<\frac{1}{\sqrt{2}}$  , where  $<\frac{1}{\sqrt{2}}$

1.  $\blacksquare$ 

Windows2000 WindowsXPWindowsVista Dos UniX LinUX

Windows<br>
Windows98 Windows98<br>
Windows7

#### $<<\frac{1}{\sqrt{2}}$  , where  $<\frac{1}{\sqrt{2}}$  , where  $<\frac{1}{\sqrt{2}}$  , where  $<\frac{1}{\sqrt{2}}$

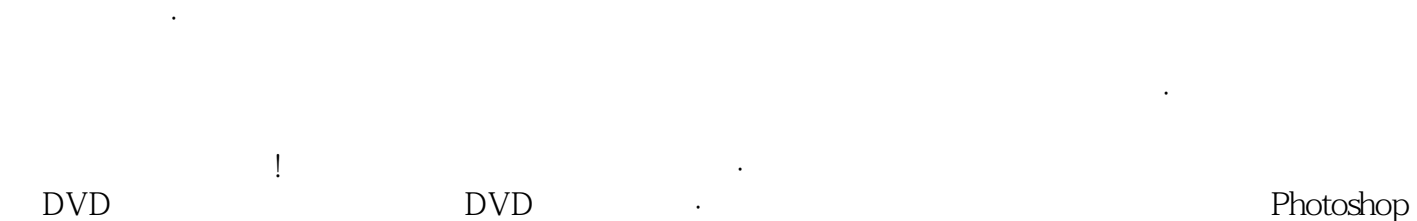

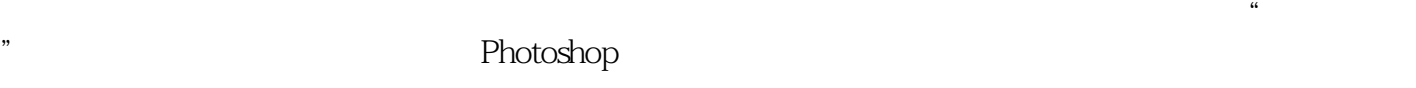

 $<<\frac{1}{\sqrt{2}}$  , where  $<\frac{1}{\sqrt{2}}$  , where  $<\frac{1}{\sqrt{2}}$  , where  $<\frac{1}{\sqrt{2}}$ 

本站所提供下载的PDF图书仅提供预览和简介,请支持正版图书。

更多资源请访问:http://www.tushu007.com